, tushu007.com

 $<<$ SQL Server 2000  $>$ 

 $<<$ SQL Server 2000  $>>$ 

- 13 ISBN 9787505374508
- 10 ISBN 7505374508

出版时间:2002-1

页数:622

字数:1024000

extended by PDF and the PDF

http://www.tushu007.com

 $<<$ SQL Server 2000  $>$ 

SQL Server 2000

SQL Server

SQL Server 2000

 $,$  tushu007.com

 $\overline{D}$  is the second second second second second second second second second second second second second second second second second second second second second second second second second second second second second se

SQL Server 2000

, tushu007.com

 $<<$ SQL Server 2000  $>$ 

1 RET ... 1.1 Microsoft. NET ... 1.2 1.2.1 Microsoft Application Center 20001.2.2 Microsoft BizTalk Server 20001.2.3 Microsoft Commerce Server 20001.2.4 Microsoft Exchange 20001.2.5 Microsoft Host Integration Server 20001.2.6 Microsoft Internet Security & Acceleration Server 20001.2.7 Microsoft SQL Server 20001.3  $2$  SQL Server  $200$   $2.1$  SQL Server  $200$   $2.2$  SQL Server  $2002.21$ 2.2.2 2.2.3 2.2.4 SQL Server 2000 2.3 2.3.1 2.3.2 SQL Server SQL Server2.3.3 Windows SQL Server2.3.4 SQL Server2.4 2.5 2.6 SQL Server Enterprise Manager2.6.1 SQL Server Enterprise Manager 2.6.2 SQL Server Enterprise Manager 2.6.3 SQL Server Enterprise Manager 3 SQL Server 2000 3.1  $SQL Server 3.2 3.3 3.4 / 4$  $41 \t 41.1 \t 41.2 \t 41.3 \t 41.4 \t 42$  $SQL \t421 \t422 \t423 \t423 \t424 \t425 \t43$ 建数据库4.2.1 使用向导创建数据库4.3.2 使用SQL Server企业管理器创建数据库4.3.3 使用Transact-SQL 44 45 46 47 48 5 51 5.2 SQL Server 2000 5.3 5.3.1 5.3.2 5.3.3 5.3.4 5.3.5 SQL Server 5.3.6 SQL Server 5.3.7 SQL Server 7.0 SQL Server 5.3.8 SQL Server 7.0 / SQL Server 5.3.9 5.4 SQL Server 2000 5.5 5.5 5.5.1  $5.52$   $5.53$   $5.6$   $5.7$  $SQL Server$  6 e1 6.1 6.1.1 6.1.2 Transact-SQL 6.2 6.2 6.2.1 Net-Library 6.2.2 SQL Server 实用工具6.2.3 通过代理服务器连接到SQL Server6.2.4 通过Internet连接到SQL Server6.3 配置链接服务 6.3.1 6.3.2 endedlinkedsrvlogin 6.3.3 sp\_addlinkedserver 6.3.4 OLE DB 6.4  $64.1$   $64.2$   $65$   $66$   $67$ 6.8 SQLServer 6.9 SQL 6.9.1 SQL 6.9.2 SQL 6.10 7 7.1 7.2 Net-Library 7.3 7.4 Net-Library7.5 ODBC 7.5.1 ODBC 7.5.2 ODBC API 7.5.3 ODBC 7.6 OLE DB 7.7 DB-Library 8 8.1 8.1.1 8.1.2 8.1.3 8.2 8.3 整性检查8.4 备份设备管理8.5 数据库备份8.6 备份事务日志8.7 数据库恢复8.8 备份大型数据库8.9 管 8.9.1 8.9.2 8.9.3 8.9.4 8.9.5 9  $9.1$   $9.2$   $9.3$   $9.31$   $9.32$   $9.3.3$   $9.4$  $9.5 \t 9.51 \t 9.52 \t 9.53$  $9.6$  10  $10^{10}$  10.1  $10^{11}$  10.1.1  $101.2$   $101.3$   $101.4$   $102$ 10.2.1 10.3.2 SQL Server 10.2.3 10.3  $10.31$  RAID $10.32$   $10.33$   $10.34$   $10.4$  $10.41$   $10.42$   $10.43$   $10.5$   $10.6$   $11$  $11.1$  11.1.1  $11.1.2$  11.1.3  $11.1.3$ 11.1.4 11.1.5 11.2 11.3 SQL  $11.31$  SQL  $11.32$  SQL  $11.33$ 11.4 11.41 11.42 CPU 11.4.3 11.5

## $<<$ SQL Server 2000  $>$

 $SQL Server$  11.5.1  $11.51$  11.5.2  $11.53$  $11.54$   $11.6$   $11.61$   $SQL Server$   $11.62$ 看Windows应用程序日志11.7 用SNMP进行监视�11.7.1 在SQL Server上启用SNMP支持11.7.2 启用SQL Server MIB 12 DTS 12.1 DTS 12.1.1 12.1.2 SQL Server 2000 12.2 DTS 12.2.1 DTS 12.2.2 DTS 12.3 DTS 12.3.1 DTS ActiveX 12.3.2 DTS 12.4 DTS 12.5 COM DTS 12.5.1 DTS 12.5.2 换12.5.3 为数据集市人口(Data Mart Population)配置方案第13章 服务器错误处理13.1 错误消息格 13.1.1 13.1.2 13.1.3 ADO 13.1.4 OLE DB 13.1.5 ODBC 13.1.6 DB-Library 13.2 13.3 13.3.1 DB-Library 13.3.2 13.3.3 SQL Server 13.4 and 13.4 A 13.4.1 KILL 13.4.2 DBCC 14 SQL Server 14.1 SQL Server  $14.2$   $14.2.1$   $14.2.2$   $14.2.3$   $14.2.4$   $14.3$ 14.3.1 14.3.2 Windows 14.3.3 Windows 14.3.4 SQL Server 14.3.5 dbo 14.3.6 guest 14.3.7 SQL  $S$ erver 14.4  $14.4$  14.4.1  $14.4$  14.4.2  $14.4$  3  $ID1444$  Windows NT 14.4.5  $14.46$  14.4.7 14.4.7 SQL Server 14.4.8 ID 14.5 14.5.1 14.5.2 14.5.3 14.5.4 14.5.5 14.5.6 14.5.6 14.5.7 14.5.8 ALTER VIEW14.5.9  $146$  and  $1461$  and  $1462$ 14.5.7  $14.6$  14.6.1  $14.63$  SQL Server  $14.64$  14.6.5  $14.63$  SQL Server  $14.7$  SQL Server  $14.7$  SQL Server  $15$  SQL Server  $15.1$   $15.1$ Explorer 14.7 SQL Server 15 SQL Server 15.1 15.2 15.3 15.31 DBCC CHECKDB 15.3.2  $15.4$   $15.4.1$   $15.4.2$   $15.4.3$ 15.4.4 15.4.5 15.4.5 15.4.6 15.4.7 MS DTC 15.4.8 MS SQL Server SQL Server Agent 15.4.9 15.4.10 15.4.10  $15.4.11$   $16$   $16.1$   $16.2$   $16.3$ 16.4 MAPI 16.5 DB-Library 16.6 16.7 C SQL 16.8 SQL Server 16.8.1 16.8.2 16.8.3 16.8.3 and 16.84 to 16.85 to 16.8.6 to 16.8.6 to 16.8.6 to 16.8.1 to 16.8 to 16.8 to 16.8 to 16.8 to 16.8 to 16.8 to 1  $1687$  DTS  $1688$   $1689$  $ROWGUIDCOL$   $16.810$   $SQL$   $16.811$   $16.812$  ODBC  $16.813 + QBE$   $16.814$  $168.15$   $168.16$   $168.16$  $16.818$   $16.819$   $16.820$   $16.821$ CONVERT 16.8.22 SQL16.9 ODBC 17 17.1 17.2 Microsoft SQL Server 2000 17.2.1 17.2.2 17.2.3 17.2.3 17.2.4 17.2.5 17.2.6 17.2.7 17.2.8 17.3 17.3.1 17.3.2 17.3.3 17.3.3  $17.34$   $17.4$   $17.41$   $17.42$   $17.43$  SQL 17.4.4 OLAP 17.4.5 17.4.6 17.4.7 Office 2000 18 OLE DB 18.1 18.2 18.2.1 18.2.2 18.2.3 18.2.4 18.2.5 18.3 OLE DB 18.4 18.4.1 18.4.2 19 19.1 19.1 19.1.1 19.1.2  $19.1.3$   $19.2$   $19.2.1$   $19.2.2$  $19.23$  19.2.4  $19.24$  19.3.1 SQL  $19.31$  $19.32$  19.3.3  $19.34$  19.3.5 20

 $,$  tushu007.com

 $<<$ SQL Server 2000  $>$ 

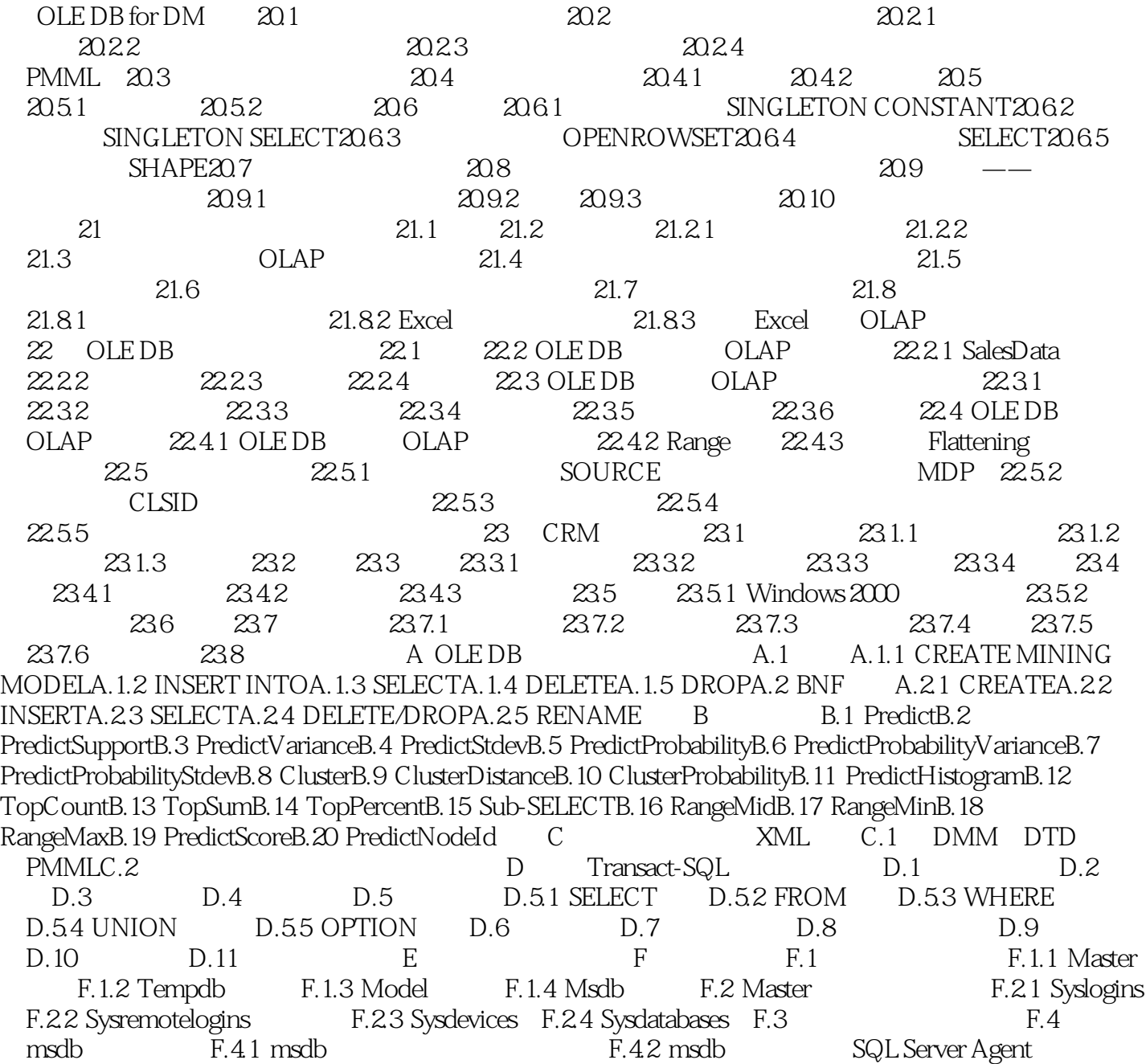

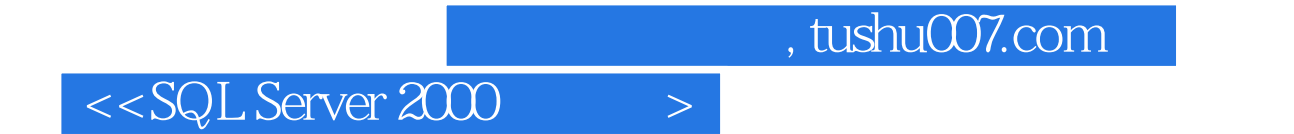

本站所提供下载的PDF图书仅提供预览和简介,请支持正版图书。

更多资源请访问:http://www.tushu007.com